## Supplementary Figure S1

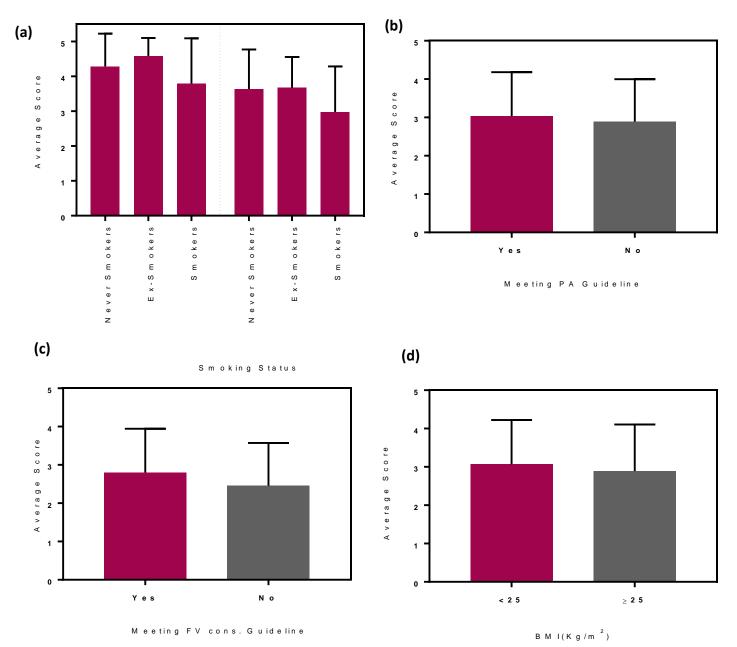

Supplementary Figure S1. Effect of health behavior characteristics on average scores of the related question. (a) The average scores on smoking-related questions (whether active/passive smoking is a cancer risk factor?) were compared among the participants with different smoking status (i.e. Smokers, Ex-Smokers or Never Smokers). Significance was determined by Ordinary one-way ANOVA. (b) The average scores on the physical activity-related question (whether low physical activity is a cancer risk factor?) were compared between the participants meeting vs. not meeting the physical activity guidelines (i.e. ≥150 min of exercise/week). Significance was determined by *up-paired t-test*. **(c)** The average scores on the fruit/vegetable-related question (whether low fruit/vegetable consumption is a cancer risk factor?) were compared between the participants meeting vs. not meeting the current guidelines of fruit/vegetable consumption (i.e. ≥5 portions/day). Significance was determined by up-paired t-test. (d) The average scores on the obesityrelated question (whether obesity is a cancer risk factor?) were compared between the participants with BMI <25 kg/m<sup>2</sup> or ≥25 kg/m<sup>2</sup>. Significance was determined by *un-paired t-test*.

## Supplementary Figure S2

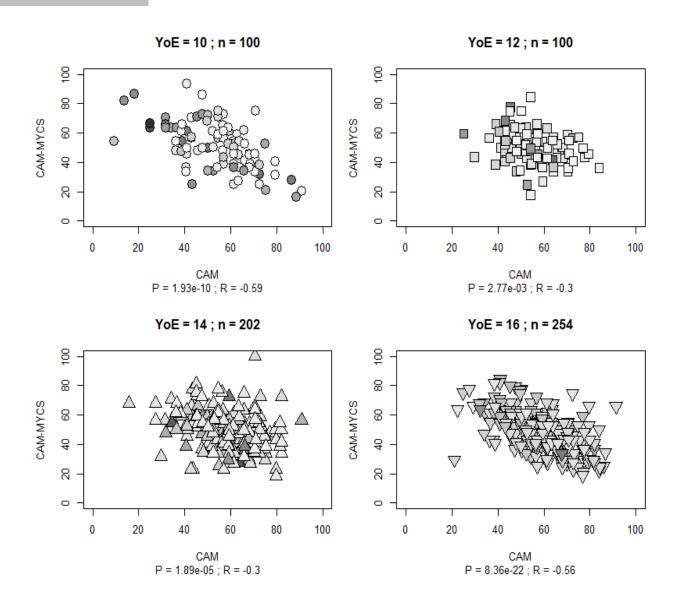

**Supplementary Figure S2.** Correlation between percentage CAM scores and CAM-MY score in the study population stratified according to the formal years of education (10, 12, 14, or 16). Pearson's correlation coefficient (r) and p value are shown below the plots.